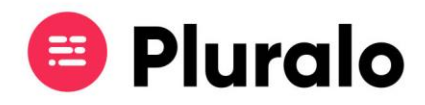

## Como funciona a conta Stripe?

Para receber os pagamentos diretos do módulo de reservas "widget" deverá ter uma conta Stripe ativa.

O Stripe é uma plataforma de pagamentos, que quando integrada com a Pluralo permite que o cliente pague com cartão de crédito e o dinheiro vá diretamente para a sua conta Stripe.

Para criar a sua conta aceda ao site: <https://stripe.com/pt> .

• Clique em Developers > API keys > Publishable key e Secret key.

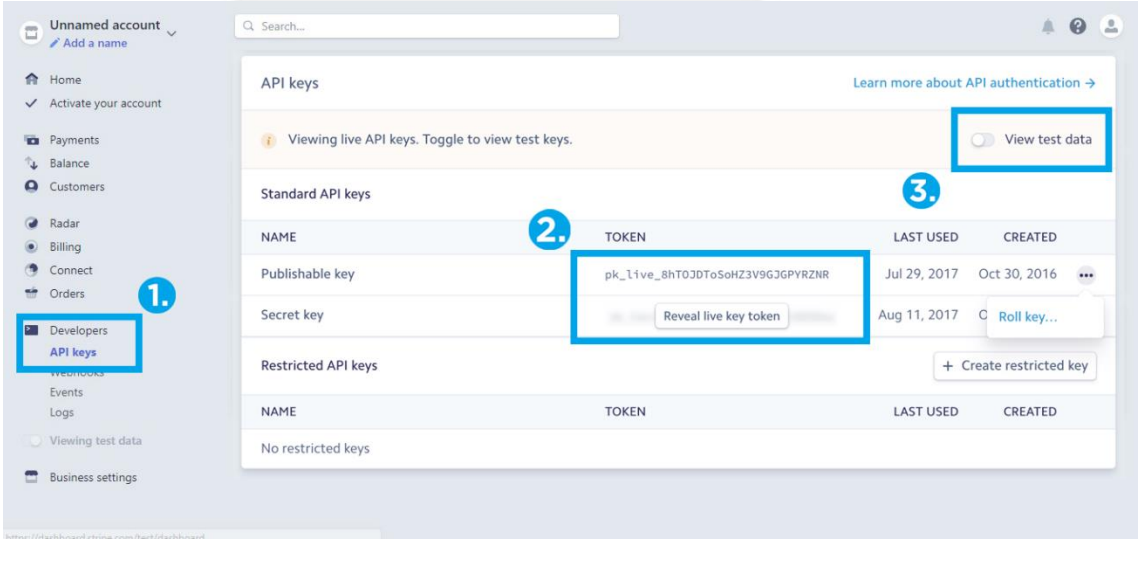

*Nota: Pode primeiramente testar a funcionalidade, ativando o botão "View test data". Desta forma pode experimentar o widget, sem que os pagamentos sejam realizados.*

• Copie os códigos que lhe são dados em "Publishable key" e "Secret key" e cole-os nos espaços em branco destinados aos mesmos na secção Stripe > Integrations > Company Settings.

 $\mathbf{=}$ 

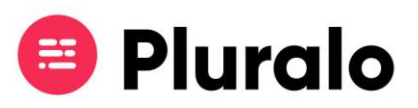

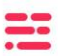

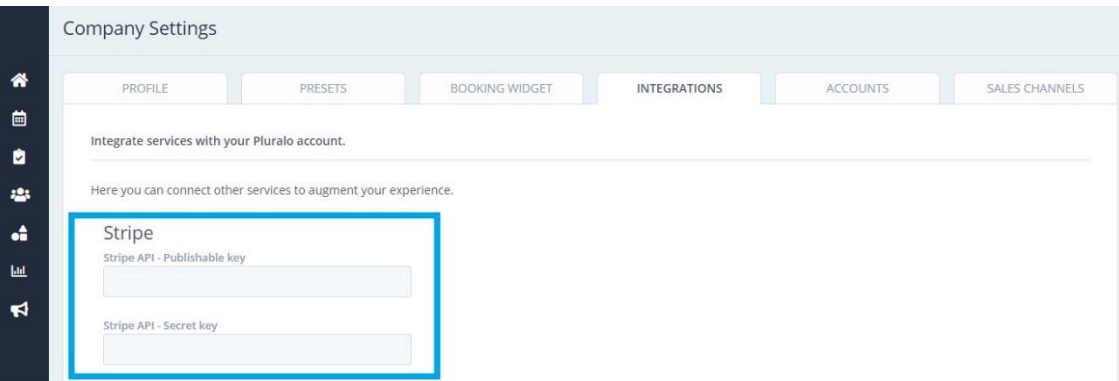

Para testar esta opção pode usar um cartão de crédito fictício com os seguintes dados:

Card number: 4242 4242 4242 4242 MM/YY: 12/22 CVC: 123 ZIP: 12345